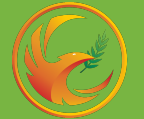

Запись на обучение для юридических лиц на платной основе

## Слушатель:

1) Подаёт заявку на обучение через сайт cmrvsm.ru ИЛИ портал **НМФО** 

2) Получае<mark>т в</mark> учебном отделе ГАУЗ МНПЦ МРВСМ<br>им. С. И. Спасокукоцкого ДЗМ **бланки документов**<br>**для заполнения**: для заполнения:

- − Карточка слуш<mark>ателя</mark>
- − Договор об оказании образовательной услуги
- − Заявление-согласие
- − Счет на оплату
- 3) Отправляет заполненный пакет документов по e-mail:

[mnpcsm-dpo@zdrav.mos.ru](mailto:mnpcsm-dpo@zdrav.mos.ru) 

- − Карточка слушателя
- − Договор об оказании образовательной услуги
- − Заявление-согласие
- − Платежное поручение
- − Копия паспорта (1 и 3 страницы)
- − Копия диплома
- − СНИЛС
- − ИНН

## 4) Проходит обучение по программе ДПО и итоговое<br>тестирование. получает **удостоверение о повышении** квалификации\*

\*Удостоверение о повышении квалификации выдается только<br>при успешном прохождении итогового тестирования